## Paragon Net Burner Crack Activation Code With Keygen Free Download PC/Windows

# **Download**

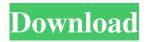

### Paragon Net Burner Crack Free Download PC/Windows (April-2022)

Paragon Net Burner provides you with the capability to remotely burn CD or DVD discs. You need to install the iSCSI module on a server with an optical drive. You need to install the iSCSI client on your PC with a CD or DVD drive. Once both modules are installed, your PC can recognize and connect to other computers through iSCSI. Paragon Net Burner allows multiple users to use shared resources, with a direct impact on the hardware costs. Let other computers read or write CDs, DVDs or Blu-ray discs on your server. You can use the clients to read, write or copy CDs, DVDs or Blu-ray discs. You can share your computer drive with other computers in the same network or remotely. This program lets you setup the iSCSI connection. You can use the wizards to create a network or a peer-to-peer connection. It is able to install iSCSI targets (shared CDs/DVDs) on the iSCSI clients. This application is designed to burn CDs or DVDs, but also to mount existing CDs/DVDs on the client computer. Paragon Net Burner What's New This release comes with updated wizards that support newer iSCSI targets on iSCSI server machines and a new wizard to remove existing shared drives. Added a user-friendly setup wizard for unattended installation of iSCSI targets. The program now supports the newer version of iSCSI, SMB2. Added a new Wizard to set up users sharing a CD/DVD drive. Added Wizard to create peer-to-peer connections for better scalability.Q: How to get key value of dictionary in Python I have a dictionary like this {"tags": ["tag1", "tag2", "tag3", "tag4"], "size": 2} The result I wanted is like this. {"tag1": 0.1, "tag2": 0.1, "tag2": 0.1, "tag2"; 'tag3', 'tag4']"] [0.1] [1.0] [2.0] [3.0

#### Paragon Net Burner Crack +

KeyMacro is a utility which allows you to use some key combinations (using a key combination must be specified in the KeyMacro registry) as a keyboard macro. All key combinations may be defined as a key macros (hotkeys). KeyMacro will hide a hotkey that was previously defined. There is no need to delete your own macros before using KeyMacro. General: KeyMacro

1/4

includes a registry editor where you can edit the settings of your hotkeys to be created. To create a new hotkey you need to be logged on as a administrator, and when you are done editing the registry, you must run the application as a SYSTEM. Features: KeyMacro features the following additional features: - You can define several hotkeys for several commands. - Each hotkey can be a single command. - Hotkeys can also be be a sequence of commands. - Hotkeys can be "sticky". - Hotkeys can be "locked". -

Hotkeys can be "disabled" (the hotkey does not work). - Hotkeys can be named. - Hotkeys can be run with a specific application. - Hotkeys can be run in different threads of execution. - You can create global hotkeys with multiple options, and you can even create global hotkeys with the same key combination for different commands, so that hotkeys can be created from the same key combination but with different commands. - Hotkeys can also be triggered with "shortcuts" instead of the system registered hotkeys. - The key combination "F5" can be used to restart the application. - You can add a default hotkey to close the application. - You can specify the current directory to be the default hotkey. - The hotkey list can be sorted by date. - The hotkey list can be viewed in different ways: alphabetically or by hotkeys. - You can view the hotkey list as a list of hotkeys or as a list of key names. - You can specify which hotkeys to show on the list. - You can set how many hotkeys you want to show on the list. - The hotkey list can be filtered by hotkey name. - You can set the hotkey list to be grouped by hotkey name. - You can set the hotkey list to be sorted by hotkey name, or by hotkey text. - 77a5ca646e

2/4

#### **Paragon Net Burner Crack+ Activation**

Paragon Net Burner server is a small application, designed to act as a gateway between your computer and any optical drive. Paragon Net Burner server monitors the available optical drives in the network and, when requested by a client, allows the latter to create a connection to it, so as to access and use any device. References External links Official site Category: Windows-only software Category: Windows multimedia software How much do you charge? I don't ask this very often, but I've been thinking about this, and I think some of you might know how much I do or don't charge. I have a certain amount I'm comfortable working for. While I'm incredibly lucky and have the opportunity to work for many great people, I don't do it for the money. I do it because I believe in what I do and I believe that I can make a big difference in people's lives. I do it because I believe that I have something of value to offer in this world, and I'm trying to make sure that I'm contributing in a meaningful way. So I don't charge the absolute lowest I can possibly charge because I feel like I'm throwing money away. I try to be a good steward of my time and my abilities. But I also feel like if I get too precious and set unreasonable prices, it might end up undermining the whole point of doing this work. If I try to set my prices too low I might leave myself feeling underappreciated. If I do, then I can't work with people who are willing to pay my rates. But at the same time, I don't want to waste my time and energy doing work that no one will pay for. What do you think about this? How do you think about the things I've mentioned here? This invention relates to the field of scintillation proximity test (SPT) systems. Many chemical applications, such as DNA or protein analysis, require the separation of labeled material from its surrounding medium. This is often accomplished through a precipitation step wherein a material to be tested is incubated with a precipitating agent, such as a chemical reagent. When the precipitating agent is an antibody, it is termed an antibody based reagent (ABR). The precipitated labeled material is separated from the unbound ABR by filtration, centrifugation, or other means, and then examined using a suitable detecting instrument

#### What's New In Paragon Net Burner?

Paragon Net Burner is a free application for a local network server. The application is delivered with 4 iSCSI targets that can be used by any client that can access the iSCSI server. Start with paragon net burner to create a new iSCSI target that is bound to the iSCSI server on your LAN and maps it to any client pc. At this point the client pc will show up as a new drive on the local pc. The target configuration wizard will guide you through the process of creating an iSCSI target bound to the iSCSI server and of mapping it to any client pc on the local network. All parameters are accessible by just pressing enter, so that you can create an target that is specific to your needs. The net burner client will continue to run and receive updates from the iSCSI server. If the server goes down, the client will not lose the ability to read and write to the target. Upon installing the paragon net burner client and the iSCSI server, the two components will start at boot and be able to communicate with each other. Net burner requires the iSCSI service to be installed. Net burner does not require the firewall to be open and can therefore easily coexist with other devices on your network. Starting net burner and mapping the iSCSI target to a client pc will give the client pc the capability of mounting and using the target as if it were local. If you are not running a standalone iSCSI server you will need a windows compatible iSCSI target that is compatible with the network environment you are running in. To make a client pc recognize the new target, you will need to install the Net burner client. Net burner is free to download and easy to use. Open the paragon net burner application and click on Create Target. Select if you want to create a new target, change the target name or select the device where you want to create the target. Click on Next and follow the on screen instructions until you reach the screen where you need to define your iSCSI server's information. The information you need to enter here is the server IP address, the server's name and the port it is listening on. Once you have entered all the required information, click on Next. Select the drive where you want the target created to be. Click on Next. Net burner creates the target and registers it in the iSCSI server. To make the client pc recognize the target, run the net burner application, select File, click on Map Target and connect the client pc to the target. Once the client pc is connected to the target, it will be able to use the target like it is on the local system. To use the target, you need to mount the target, you need to make sure the target is

### **System Requirements For Paragon Net Burner:**

#### Related links:

https://kirschenland.de/wp-content/uploads/2022/06/dallcarv.pdf

http://www.studiofratini.com/wp-content/uploads/2022/06/sakjord.pdf

http://rayca-app.ir/wp-content/uploads/2022/06/kvindei.pdf

 $\underline{https://mimaachat.com/upload/files/2022/06/CCfUQZSRXp1yjagQh5Q5} \ \ \underline{06} \ \ \underline{930351267c87460501b29a99cc690ed6} \ \ \underline{file.pdf}$ 

 $\underline{https://www.wangfuchao.com/wp-content/uploads/2022/06/Simple\_Voodoo\_Bite\_Maker.pdf}$ 

 $\underline{https://frustratedgamers.com/upload/files/2022/06/cmPPnDuTkuXGwTkfUDSU\_06\_930351267c87460501b29a99cc690ed6\_file.pdf}$ 

https://solvefortomorrow.com/upload/files/2022/06/NZtML4Dn8LbX7BZoKYrs 06 59840ecebf6b391b5b912f684729d7fe file.pdf

https://luxvideo.tv/2022/06/06/mednoid-medical-search-crack-updated-2022/

https://hafeztic.com/wp-content/uploads/2022/06/Pactester.pdf

https://firmateated.com/wp-content/uploads/2022/06/kamlgreg.pdf

4/4